## O IHRE FIRMA

## **Login**

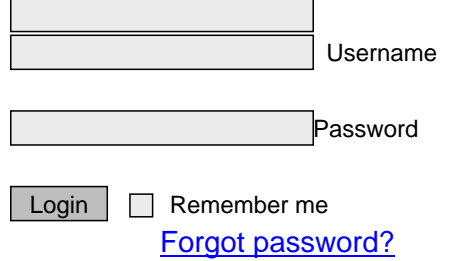

http://goldene-7.de/en/?smallscreen=0&section=login&pdfview=1